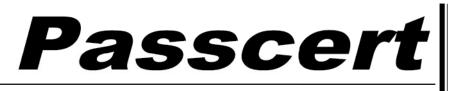

Higher Quality, better service!

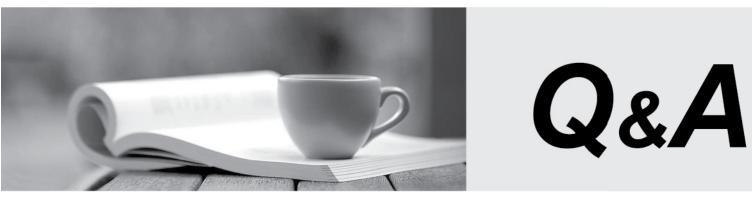

Http://www.passcert.com

We offer free update service for one year.

# Exam : 1Z0-062

# Title : Oracle Database 12c: Installation and Administration

# Version : DEMO

#### 1.Examine the parameters for your database instance:

| NAME                              | TYPE              | VALUE        |
|-----------------------------------|-------------------|--------------|
| undo_management<br>undo_retention | string<br>integer | AUTO<br>1200 |
| undo_tablespace                   | string            | UNDOTBS1     |

You execute the following command:

SQL> ALTER TABLESPACE undotbs1 RETENTION NOGUARANTEE;

Which statement is true in this scenario?

A. Undo data is written to flashback logs after 1200 seconds.

B. Inactive undo data is retained for 1200 seconds even if subsequent transactions fail due to lack of space in the undo tablespace.

C. You can perform a Flashback Database operation only within the duration of 1200 seconds.

D. An attempt is made to keep inactive undo for 1200 seconds but transactions may overwrite the undo before that time has elapsed.

#### Answer: D

2.A user establishes a connection to a database instance by using an Oracle Net connection.

You want to ensure the following:

1. The user account must be locked after five unsuccessful login attempts.

2. Data read per session must be limited for the user.

3. The user cannot have more than three simultaneous sessions.

4. The user must have a maximum of 10 minutes session idle time before being logged off automatically. How would you accomplish this?

A. by granting a secure application role to the user

B. by implementing Database Resource Manager

C. by using Oracle Label Security options

D. by assigning a profile to the user

#### Answer: D

3.As a user of the ORCL database, you establish a database link to the remote HQ database such that all users in the ORCL database may access tables only from the SCOTT schema in the HQ database. SCOTT's password is TIGER. The service mane "HQ" is used to connect to the remote HQ database. Which command would you execute to create the database link?

A. CREATE DATABASE LINK HQ USING 'HQ';

B. CREATE DATABASE LINK HQ CONNECT TO CURRENT\_USER USING 'HQ';

C. CREATE PUBLIC DATABASE LINK HQ CONNECT TO scott IDENTIFIED BY tiger USING 'HQ';

D. CREATE DATABASE LINK HQ CONNECT TO scott IDENTIFIED BY tiger USING 'HQ';

#### Answer: C

4. What happens if a maintenance window closes before a job that collects optimizer statistics completes?

- A. The job is terminated and the gathered statistics are not saved.
- B. The job is terminated but the gathered statistics are not published.
- C. The job continues to run until all statistics are gathered.

D. The job is terminated and statistics for the remaining objects are collected the next time the maintenance window opens.

### Answer: D

## Explanation:

The stop\_on\_window\_close attribute controls whether the GATHER\_STATS\_JOB continues when the maintenance window closes. The default setting for the stop\_on\_window\_close attribute is TRUE, causing Scheduler to terminate GATHER\_STATS\_JOB when the maintenance window closes. The remaining objects are then processed in the next maintenance window.

Reference: https://docs.oracle.com/cd/B19306\_01/server.102/b14211/stats.htm#g49431

5. You plan to create a database by using the Database Configuration Assistant (DBCA), with the following specifications:

- Applications will connect to the database via a middle tier.

- The number of concurrent user connections will be high.

- The database will have mixed workload, with the execution of complex BI queries scheduled at night. Which DBCA option must you choose to create the database?

A. a General Purpose database template with default memory allocation

B. a Data Warehouse database template, with the dedicated server mode option and AMM enabled

C. a General Purpose database template, with the shared server mode option and Automatic Memory Management (AMM) enabled

D. a default database configuration

#### Answer: C

### Explanation:

Reference:

http://www.oracledistilled.com/oracle-database/administration/creating-a-database-using-database-configuration-assistant/